ФИО: AreeB<mark>AREANTE PEX TEHO</mark> DE ATEHTCTBO ЖЕЛЕЗНОДОРОЖНОГО ТРАНСПОРТА Должность: Директор<br>Дата подписания: Ф**юдеральное** государс твенное бюджетное образовательное учреждение высшего образования **«Петербургский государственный университет путей сообщения**  8731da132b41b9d7596147edfefb304425dbdfce**Императора Александра I»** Документ подписан простой электронной подписью Информация о владельце: Дата подписания: 91.08.2023 09:14:94 Уникальный программный ключ:

# **(ФГБОУ ВО ПГУПС)**

**Курский ж.д. техникум – филиал ПГУПС**

УТВЕРЖДАЮ Заместитель директора по учебновоспитательной работе \_\_\_\_\_\_\_\_\_\_\_\_\_ Судаков Е.Н. «31» августа 2023 г.

## **РАБОЧАЯ ПРОГРАММА УЧЕБНОЙ ДИСЦИПЛИНЫ ЕН.02 ИНФОРМАТИКА**

### **для специальности 23.02.06 Техническая эксплуатация подвижного состава железных дорог**

Квалификация – техник вид подготовки – базовая

Форма обучения – очная

Курск, 2023 г.

# **СОДЕРЖАНИЕ**

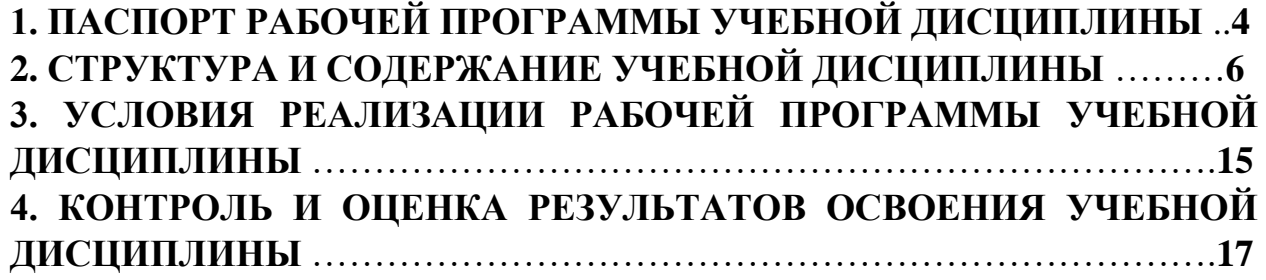

## **1. ПАСПОРТ РАБОЧЕЙ ПРОГРАММЫ УЧЕБНОЙ ДИСЦИПЛИНЫ**

### **1.1 Область применения рабочей программы**

Рабочая программа учебной дисциплины является частью программы подготовки специалистов среднего звена в соответствии с ФГОС СПО по специальности *23.02.06 Техническая эксплуатация подвижного состава железных дорог* (базовая подготовка).

### **1.2 Место учебной дисциплины в структуре программы подготовки специалистов среднего звена**

Учебная дисциплина относится к *математическому и общему естественнонаучному* учебному циклу.

### **1.3 Цели и задачи учебной дисциплины – требования к результатам освоения учебной дисциплины**

В результате освоения учебной дисциплины обучающийся должен **уметь:**

− использовать изученные прикладные программные средства;

**знать:**

- − основные понятия автоматизированной обработки информации, общий состав и структуру персональных электронно-вычислительных машин (далее – ЭВМ) и вычислительных систем;
- − базовые системные программные продукты и пакеты прикладных программ.

### **В результате освоения учебной дисциплины происходит поэтапное формирование элементов общих и профессиональных компетенций:**

ОК 1. Выбирать способы решения задач профессиональной деятельности применительно к различным контекстам;

ОК 2.Использовать современные средства поиска, анализа и интерпретации информации и информационные технологии для выполнения задач профессиональной деятельности;

ОК 3.Планировать и реализовывать собственное профессиональное и личностное развитие, предпринимательскую деятельность в профессиональной сфере, использовать знания по финансовой грамотности в различных жизненных ситуациях;

ОК 4.Эффективно взаимодействовать и работать в коллективе и команде;

ОК 5.Осуществлять устную и письменную коммуникацию на государственном языке Российской Федерации с учетом особенностей социального и культурного контекста;

ОК 6.Проявлять гражданско-патриотическую позицию, демонстрировать осознанное поведение на основе традиционных общечеловеческих ценностей, в том числе с учетом гармонизации межнациональных и межрелигиозных отношений, применять стандарты антикоррупционного поведения;

ОК 7.Содействовать сохранению окружающей среды, ресурсосбережению, применять знания об изменении климата, принципы бережливого производства, эффективно действовать в чрезвычайных ситуациях;

ОК 8.Использовать средства физической культуры для сохранения и укрепления здоровья в процессе профессиональной деятельности и поддержания необходимого уровня физической подготовленности;

ОК 9.Пользоваться профессиональной документацией на государственном и иностранном языках;

ПК 2.2 Планировать и организовывать мероприятия по соблюдению норм

безопасных условий труда;

ПК 2.3 Контролировать и оценивать качество выполняемых работ;

ПК 3.1 Оформлять техническую и технологическую документацию;

ПК 3.2 Разрабатывать технологические процессы на ремонт отдельных деталей и узлов подвижного состава железных дорог в соответствии с нормативной документацией.

### **1.4 Количество часов на освоение рабочей программы учебной дисциплины**

Максимальная учебная нагрузка обучающегося 116 часов, в том числе: обязательная часть – 116 часов.

Максимальной учебной нагрузки обучающегося – 116 часов, в том числе: обязательной аудиторной учебной нагрузки обучающегося – 76 часов; самостоятельной работы обучающегося – 40 часов.

# **2. СТРУКТУРА И СОДЕРЖАНИЕ УЧЕБНОЙ ДИСЦИПЛИНЫ**

# **2.1 Объем учебной дисциплины и виды учебной работы**

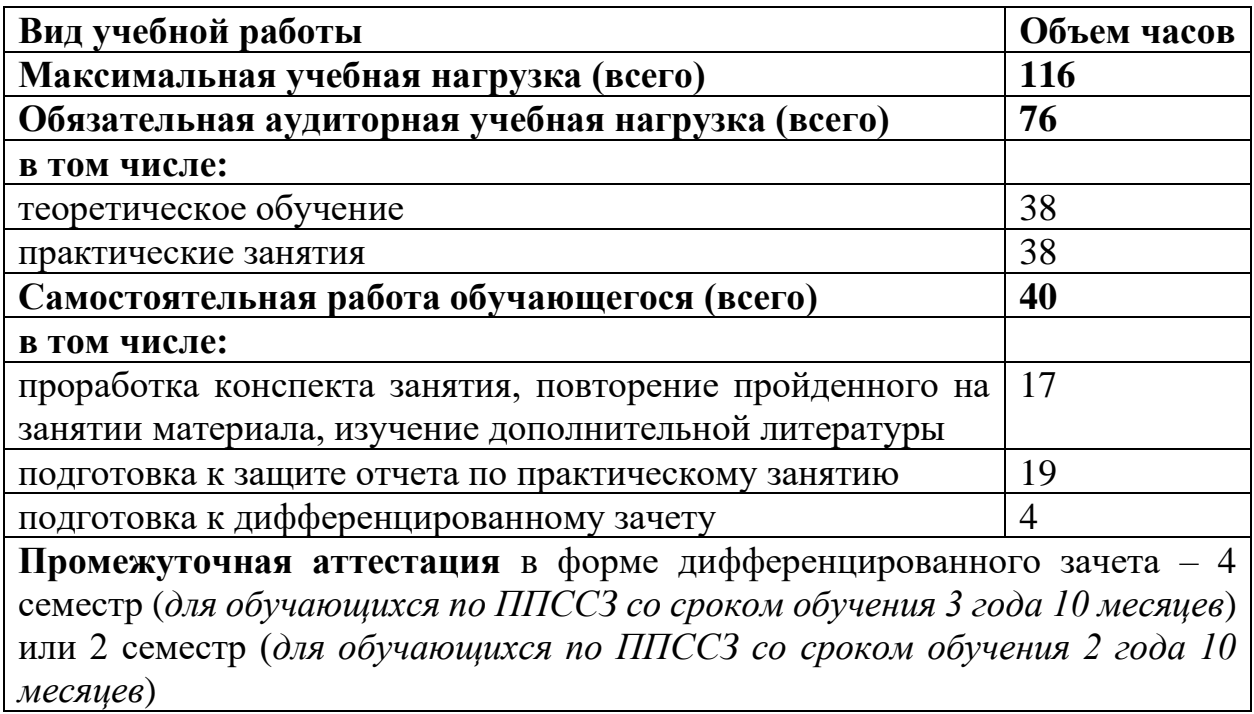

# **2.2 Тематический план и содержание учебной дисциплины**

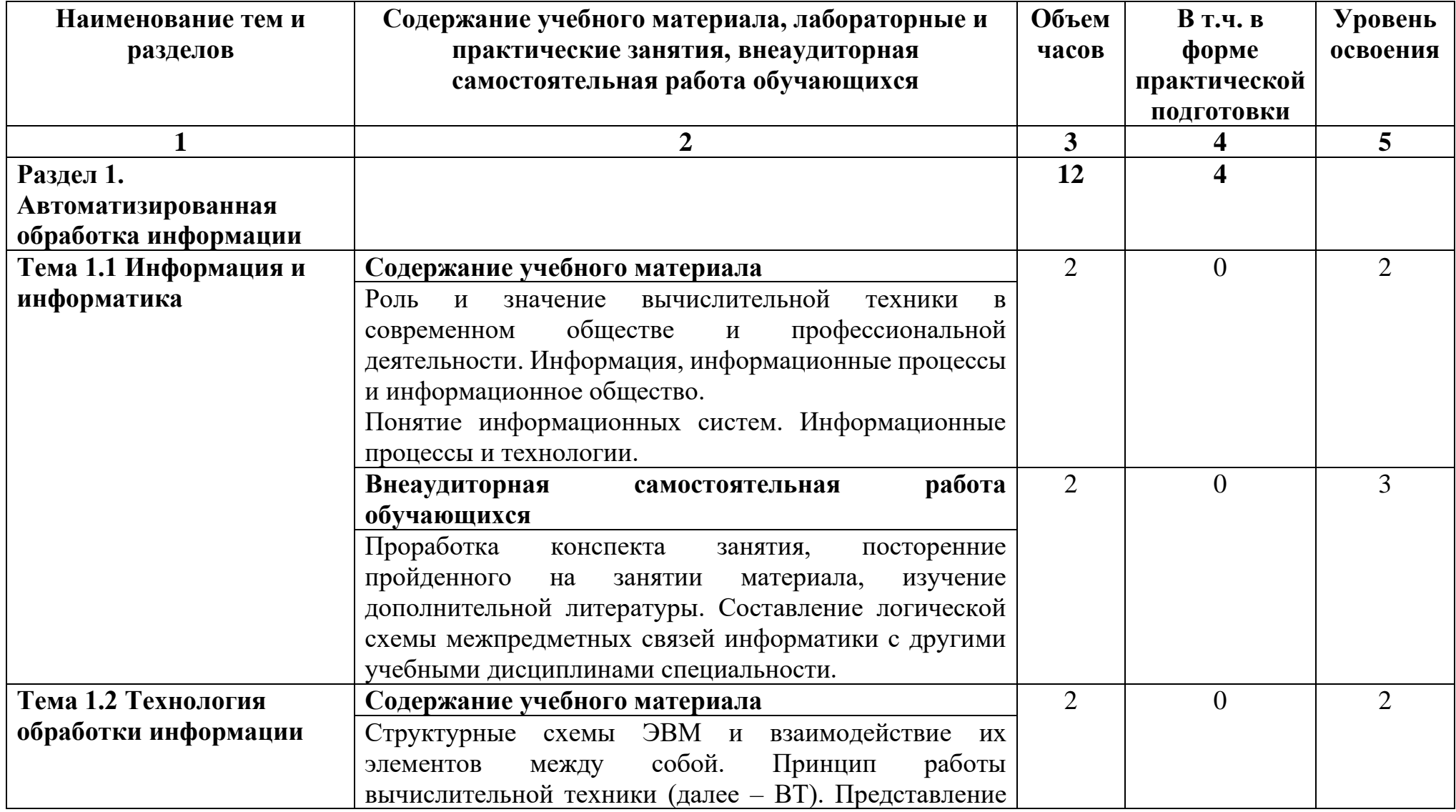

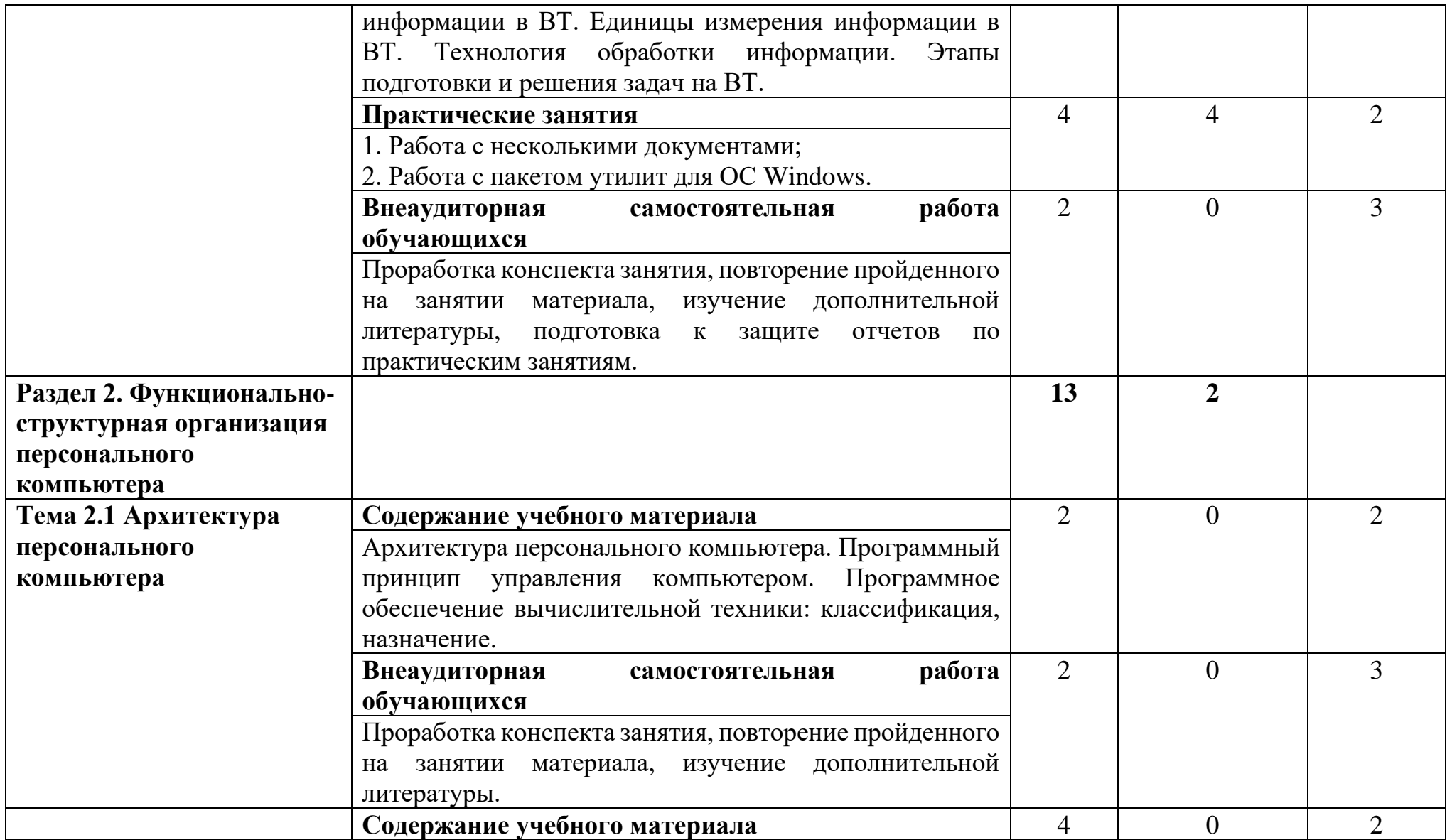

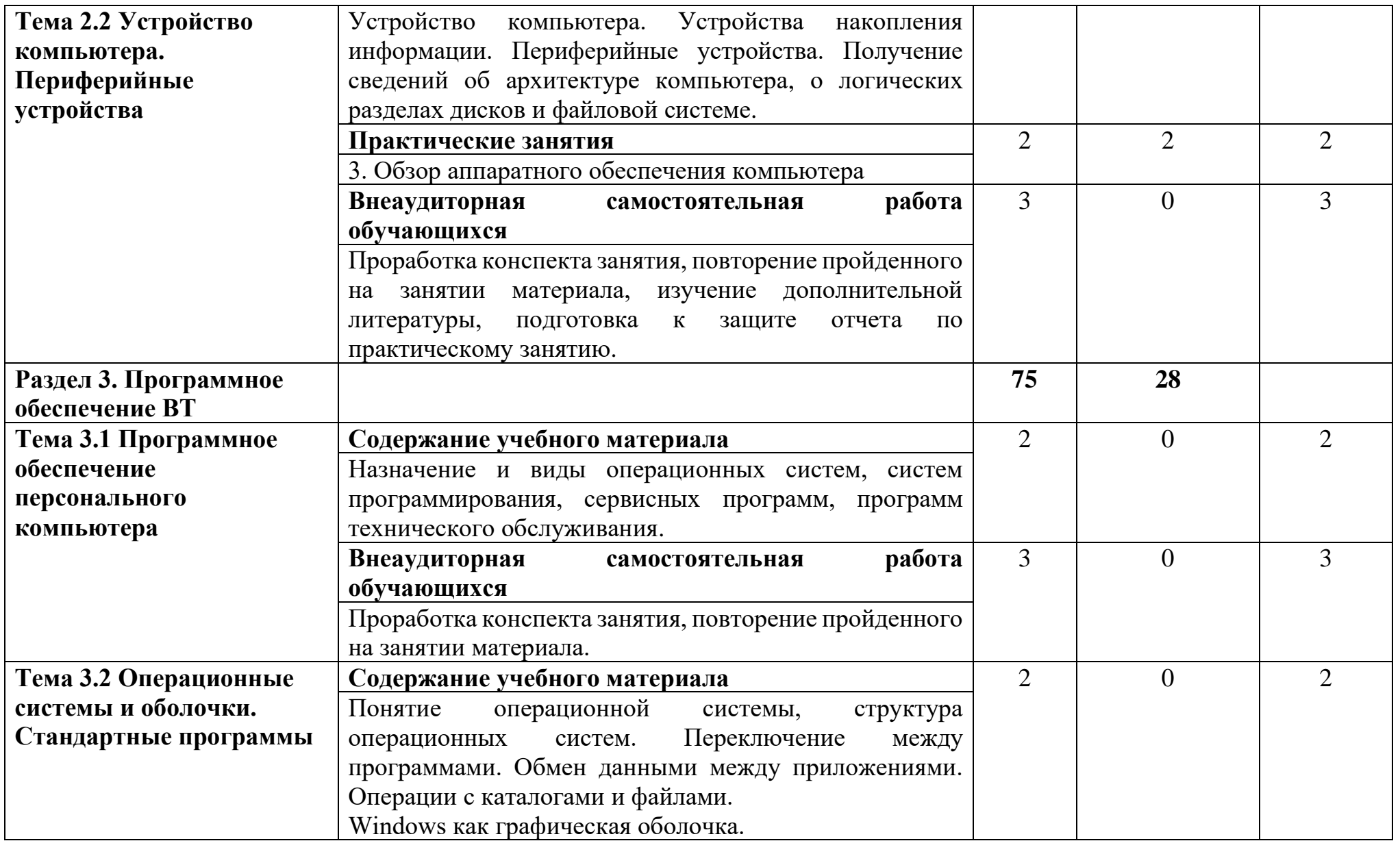

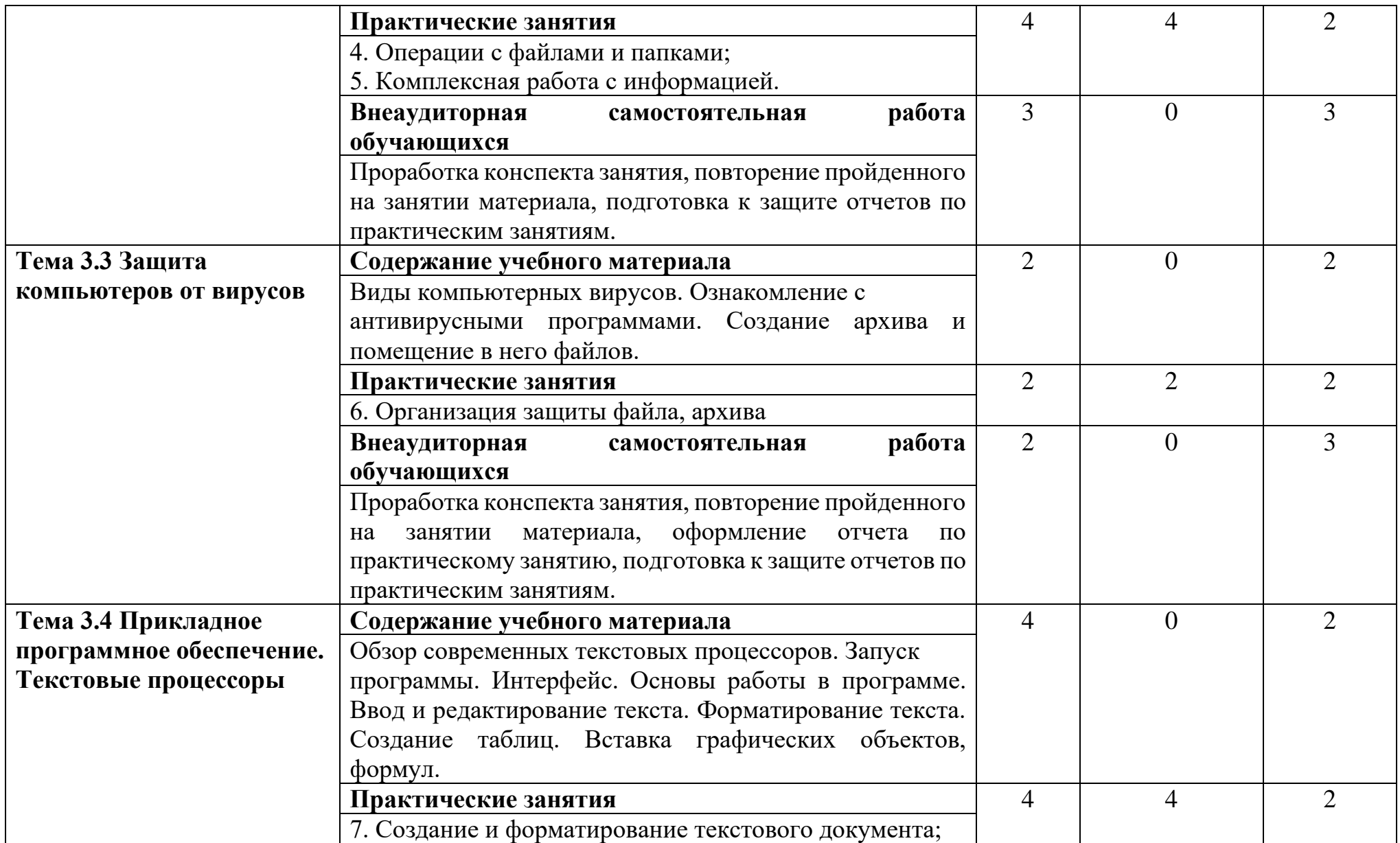

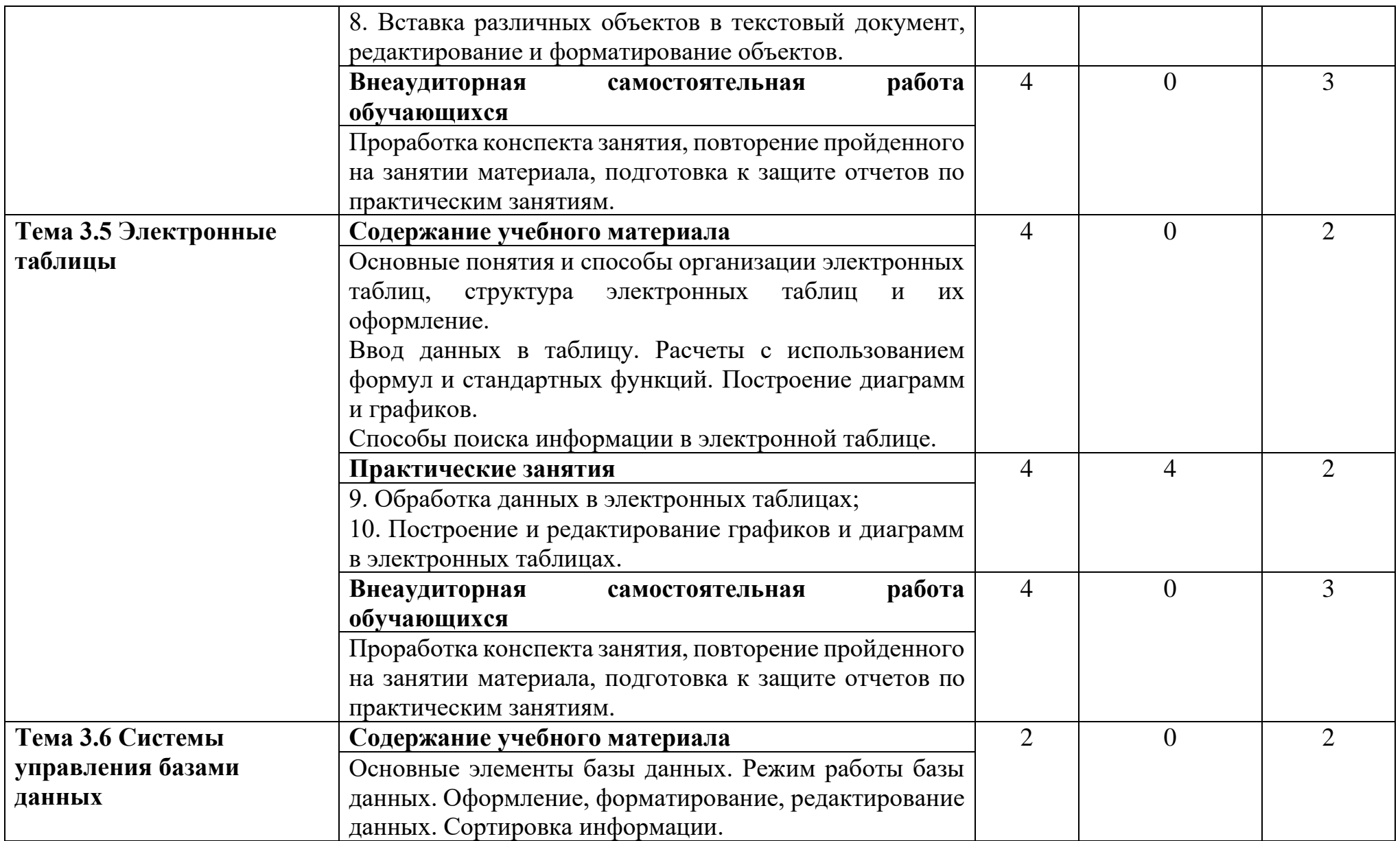

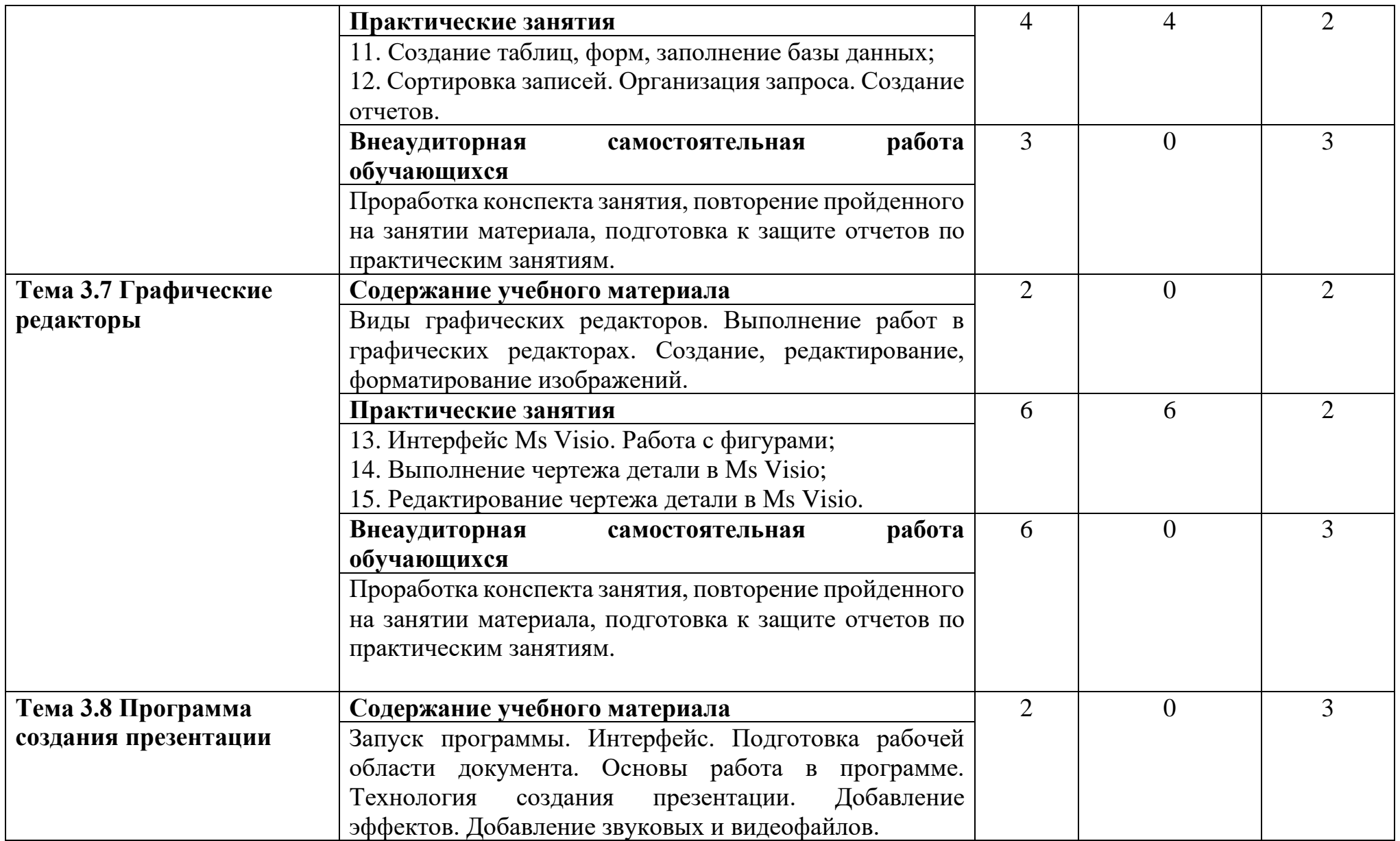

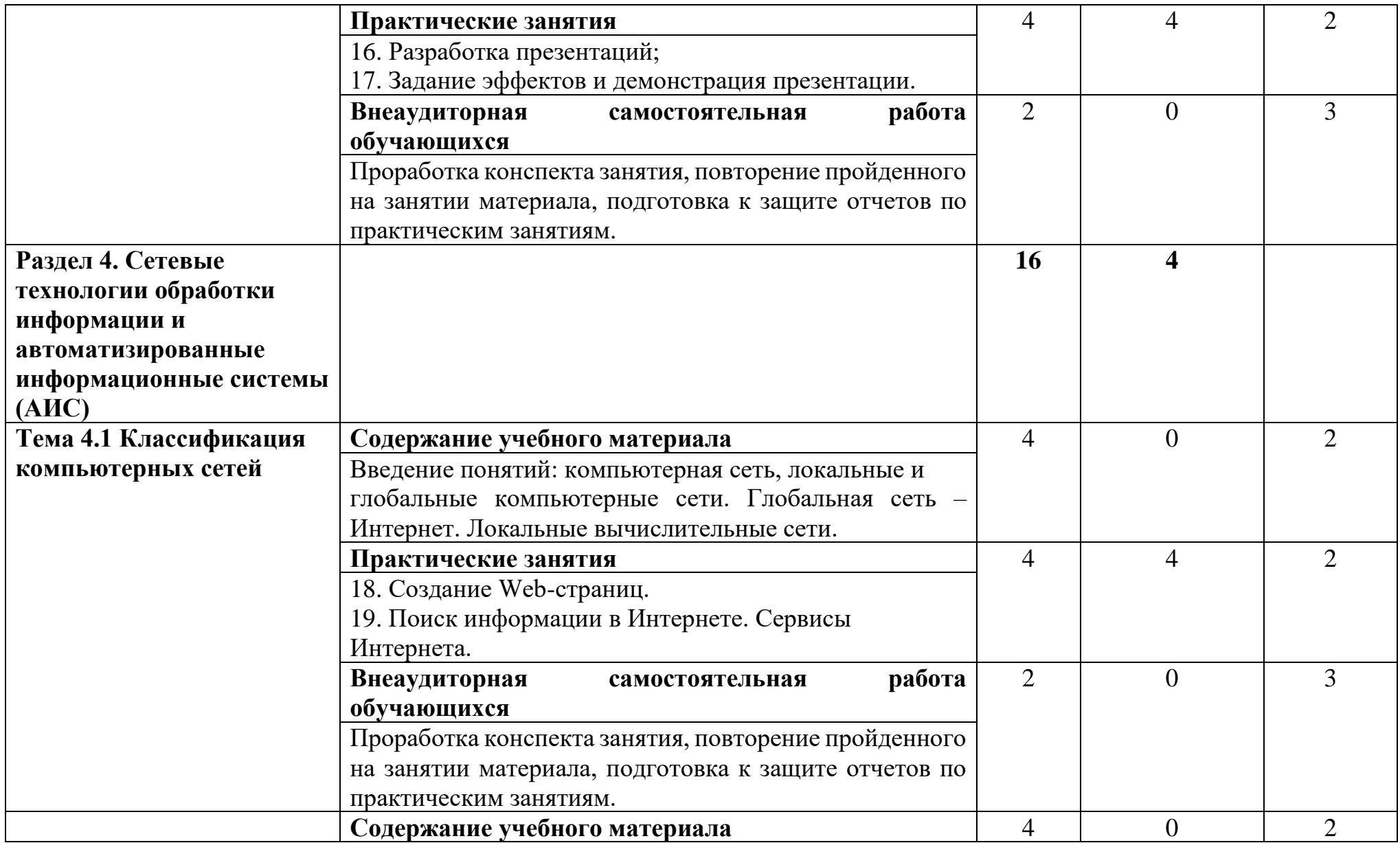

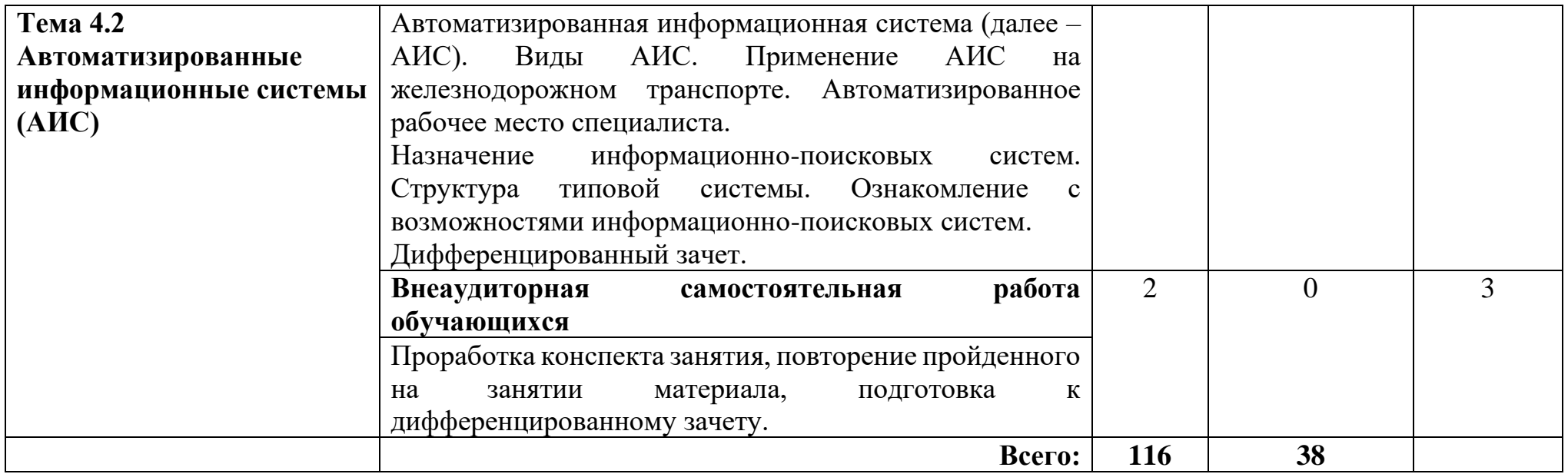

Для характеристики уровня освоения учебного материала используются следующие обозначения:

1 – ознакомительный (узнавание ранее изученных объектов, свойств);

2 – репродуктивный (выполнение деятельности по образцу, инструкции или под руководством);

3 – продуктивный (планирование и самостоятельное выполнение деятельности, решение проблемных задач).

## **3. УСЛОВИЯ РЕАЛИЗАЦИИ РАБОЧЕЙ ПРОГРАММЫ**

#### **3.1 Материально-техническое обеспечение**

Реализация рабочей программы учебной дисциплины требует наличия *учебного кабинета информатики и информационных технологий в профессиональной деятельности*.

Оборудование учебного кабинета:

- − *специализированная учебная мебель:* доска маркерная, столы ученические двухместные, стулья, столы компьютерные, стулья компьютерные, стол преподавателя;
- − *технические средства обучения:* ПК с установленной ОС семейства Windows, ЖК-телевизор;
- − *пакет прикладных программ:* Ms Office, Ms Visio, антивирусная программа, программа-архиватор, веб-браузер;
- − *учебно-наглядные пособия:* стенды.

При проведении практических занятий с использованием компьютерной техники занятия проводятся в *кабинете информатики и информационных технологий в профессиональной деятельности*.

### **3.2 Информационное обеспечение обучения**

Перечень рекомендуемой учебной литературы, информационных ресурсов сети Интернет.

Основная учебная литература:

1. Новожилов О. П. Информатика : учебник для среднего профессионального образования / О. П. Новожилов. — 3-е изд., перераб. и доп. — Москва : Издательство Юрайт, 2019. — 620 с. — (Профессиональное образование). — ISBN 978-5-9916-8730-0. — Текст : электронный // ЭБС Юрайт [сайт]. — URL: https://urait.ru/bcode/427004

2. Зимин В. П. Информатика. Лабораторный практикум в 2 ч. Часть 1 : учебное пособие для вузов / В. П. Зимин. — 2-е изд., испр. и доп. — Москва : Издательство Юрайт, 2020. — 124 с. — (Высшее образование). — ISBN 978- 5-534-11588-8. — Текст : электронный // ЭБС Юрайт [сайт]. — URL: https://urait.ru/bcode/451451

3. Грошев А. С. Информатика : учебник / А. С. Грошев, П. В. Закляков. — 4-е, изд. — Москва : ДМК Пресс, 2018. — 672 с. — ISBN 978-5- 97060-638-4. — Текст : электронный // Лань : электронно-библиотечная система. — URL: <https://e.lanbook.com/book/108131> — Режим доступа: для авториз. пользователей.

Дополнительная учебная литература:

1. Семакин И.Г., Хеннер Е.К. Информационные системы и модели М.: БИНОМ, 2017.

2. Угринович Н.Д. Исследование информационных моделей с использованием систем объективно-ориентированного программирования и электронных таблиц. - М.:БИНОМ, 2017.

Интернет-ресурсы:

1. ЭБС ЛАНЬ http://e.lanbook.com

2. ЭБС ПГУПС http://libraru.pgups.ru

3. «Образование и информатика» - журнал. Форма доступа: www.infojormal.ru

4. Задачи по информатике. Форма доступа: www.problems.ru/inf/

5. Особенности национальных задач по информатике. Форма доступа: http://onzi.narod.ru/

## **3.3 Выполнение требований ФГОС в части использования активных и интерактивных форм обучения**

В целях реализации компетентностного подхода рабочая программа предусматривает использование в образовательном процессе активных и интерактивных форм проведения занятий в целях формирования и развития общих и профессиональных компетенций:

Работа в малых группах; Разбор и решение ситуативных задач; Метод проектов; Деловая игра.

### **3.4 Использование средств вычислительной техники в процессе обучения**

Рабочая программа предусматривает использование персональных компьютеров обучающимися в ходе проведения следующих практических занятий:

Практическое занятие №1. Работа с несколькими документами;

Практическое занятие №2. Работа с пакетом утилит для ОС Windows;

Практическое занятие №3. Обзор аппаратного обеспечения компьютера;

Практическое занятие №4. Операции с файлами и папками;

Практическое занятие №5. Комплексная работа с информацией;

Практическое занятие №6. Организация защиты файла, архива;

Практическое занятие №7. Создание и форматирование текстового документа; Практическое занятие №8. Вставка различных объектов в текстовый документ, редактирование и форматирование объектов;

Практическое занятие №9. Обработка данных в электронных таблицах;

Практическое занятие №10. Построение и редактирование графиков и диаграмм в электронных таблицах;

Практическое занятие №11. Создание таблиц, форм, заполнение базы данных; Практическое занятие №12. Сортировка записей. Организация запроса. Создание отчетов;

Практическое занятие №13. Интерфейс Ms Visio. Работа с фигурами;

Практическое занятие №14. Выполнение чертежа детали в Ms Visio;

Практическое занятие №15. Редактирование чертежа детали в Ms Visio;

Практическое занятие №16. Разработка презентаций;

Практическое занятие №17. Задание эффектов и демонстрация презентации;

Практическое занятие №18. Создание Web-страниц;

Практическое занятие №19. Поиск информации в Интернете. Сервисы Интернета.

## **4. КОНТРОЛЬ И ОЦЕНКА РЕЗУЛЬТАТОВ ОСВОЕНИЯ УЧЕБНОЙ ДИСЦИПЛИНЫ**

Оценка качества освоения учебной дисциплины включает текущий контроль успеваемости и промежуточную аттестацию.

Текущий контроль успеваемости осуществляется преподавателем в процессе проведения практических занятий, тестирования, а также выполнения обучающимися индивидуальных заданий в соответствии с фондом оценочных средств по учебной дисциплине.

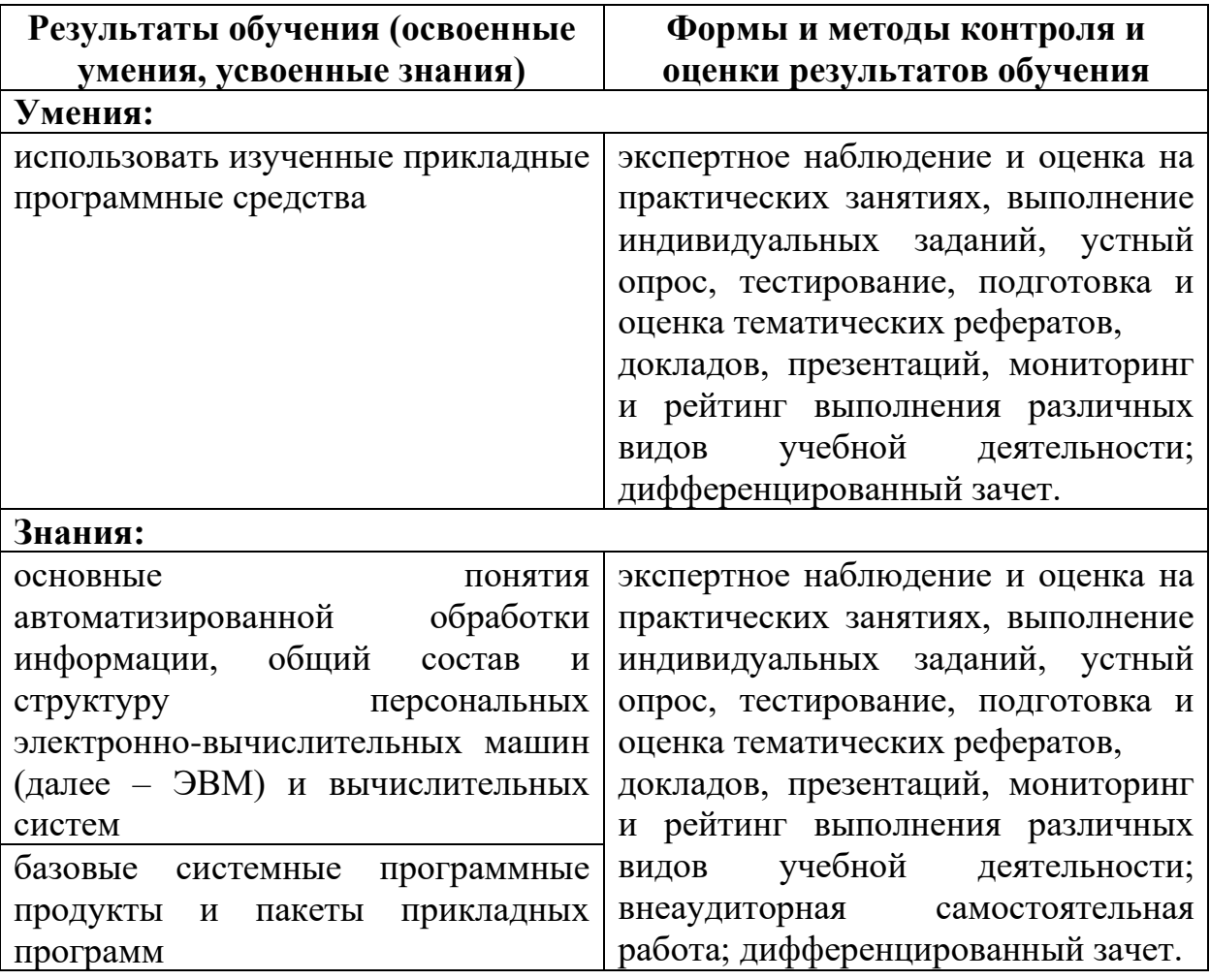